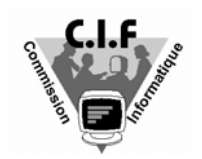

## Comité Ile de France

Commission Informatique

*Document disponible sur le site CIF : http://www.ile.de.France.ffnatation.org*

# **Les dernières nouvelles sur 'La licence en ligne'- EXTRANAT.FR**

Comme annoncé en fin de saison, le nouveau système de licences FFN entrera en fonction à partir du **16 septembre 2004** et sera le seul et unique système utilisé pour cette saison.

Rappel : Ce nouveau système est composé d'une application centrale qui s'appuie sur le fichier référence 'Licence' de la FFN. Cette application à distance est située sur un serveur FFN, elle est accessible uniquement par INTERNET à l'aide de codes d'accès délivrés aux différentes structures.

Mis à part un accès INTERNET, l'utilisation de cette application ne nécessite aucun autre logiciel spécifique sur votre machine.

## **Instructions et planning de mise en place :**

A compter du 13 septembre 2004, la FFN fera parvenir par courrier, à chacune de ses 1300 structures (Comités et Clubs) un envoi comprenant :

- **un bordereau papier de ré-affiliation** ( à retourner accompagné de son paiement à la FFN)
- **une lettre mentionnant le code et mot de passe** d'accès à l'application EXTRANAT.FR pour votre structure. ATTENTION : Ces codes d'accès sont uniques pour chaque club ou comité, ils sont confidentiels, leur éventuelle diffusion ( à l'intérieur de la structure) est sous la responsabilité exclusive du Président.
- **deux exemplaires du 'Manuel utilisateur EXTRANAT.FR'** (ce manuel pourra être très prochainement téléchargé sur le site FFN ou CIF en format PDF).

 Note : Depuis toujours, la gestion des licences est déléguée par la FFN à ses comités régionaux, cependant certaines régions importantes comme l'Ile de France' prolongent cette délégation au niveau de leurs comités départementaux. Le manuel de l'utilisateur Extranat ne tient pas compte de cette sous-délégation, les clubs d'Ile de France devront particulièrement faire attention à la lecture de ce document et substituer le terme 'Comité régional' par 'Comité départemental'.

- **deux exemplaires du nouveau modèle de la licence papier FFN.** 

## **Actions à entreprendre par les Clubs** :

**1- La ré-affiliation** : Cette année étant une année de transition, les clubs auront trois possibilités pour se ré-affilier ( à partir de la saison prochaine seule la ré-affiliation en ligne sera utilisée)

Solution 1 : Le club attend le courrier envoyé par la FFN (voir ci-dessus) et retourne à la FFN le bordereau reçu, accompagné de son paiement.

Solution 2 : Pour les clubs qui souhaitent anticiper, les demandes par courrier libre, envoyées **à la FFN**, mentionnant le N°, les coordonnées et les activités du Club, les noms, coordonnées et adresse Internet' du correspondant club, et accompagnées du paiement seront acceptées.

Solution 3: Après avoir reçu ses codes d'accès à l'application Extranat.fr, le club pourra utiliser le formulaire de ré-affiliation prévu dans l'application et le renvoyer **à la FFN**, accompagnée du paiement.

## **2- L'utilisation de l'application EXTRANAT.FR**

L'application licence sera disponible et accessible sur INTERNET, uniquement à partir du 16 septembre 2004 (premier jour de la saison) à l'adresse suivante :

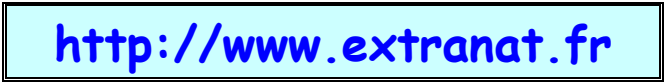

**Conseils :** Ajouter dès maintenant cette adresse dans la liste de vos favoris Internet, cela vous permettra d'y accéder directement sans avoir à retaper à chaque fois cette adresse.

**ATTENTION :** Le fait de recevoir vos codes d'accès vous permet d'entrer dans l'application et de l'utiliser en mode consultation, mais en aucun cas de commencer à créer de nouvelles licences.

Pour que votre compte club 'licence' soit opérationnel les deux conditions ci-dessous doivent être réunies.

 $\ldots$  . The contract of the contract of the contract of the contract of the contract of the contract of the contract of the contract of the contract of the contract of the contract of the contract of the contract of the c

1- Votre compte Club doit être débloqué par la FFN. Cette action est effectuée par les services de la FFN à réception de votre bordereau de ré-affiiation et de son paiement.

2- Vous devez obligatoirement, **renouveler en priorité**, les trois licences institutionnelles correspondant aux postes de 'Président, Trésorier et Secrétaire général' de votre club. Ces trois renouvellements vous permettront d'accéder à la création de vos nouvelles licences.

#### **Formation et aide aux utilisateurs.**

- L''utilisateur disposera des documents d'aide et d'information sur la licence en ligne, par téléchargement sur le site CIF adresse : http://www.ile.de.france.ffnatation.org dans la rubrique 'Dossiers divers', 'La licence en ligne'. - Seront à disposition dans cette rubrique :

- Le manuel utilisateur de référence
- Le manuel 'Présentation et fiches pratiques Extranat.fr' diffusé par le CIF.
- Les documents techniques ou articles publiés sur la licence en ligne.

**Conseils** : Chaque manuel comportera un numéro et une date de version. Ils seront régulièrement mis à jour. Allez régulièrement consulter le site pour disposer de la dernière version.

- Pour mieux assimiler ce nouveau concept de licence en ligne, il est important que chaque club ou structure participe à une séance de présentation/formation à Extranat.fr. Un effort soutenu sera fait par la commission informatique CIF pour organiser durant le mois de septembre de nombreuses sessions de formation. Afin de présenter l'application en dynamique (mode connecté sur INTERNET) une majorité des sessions de formation sera organisée dans la salle de réunion du CIF qui dispose du matériel nécessaire et d'une connexion Internet 'haut débit'. Les présentations effectuées à l'extérieur s'appuieront essentiellement sur le manuel utilisateur et les fiches pratiques.

La salle de réunion du CIF n'étant pas extensible, une répartition des sessions a été établie par département. Pour les clubs qui ne peuvent pas assister à la session prévue pour leur département, une session de rattrapage a été planifiée.

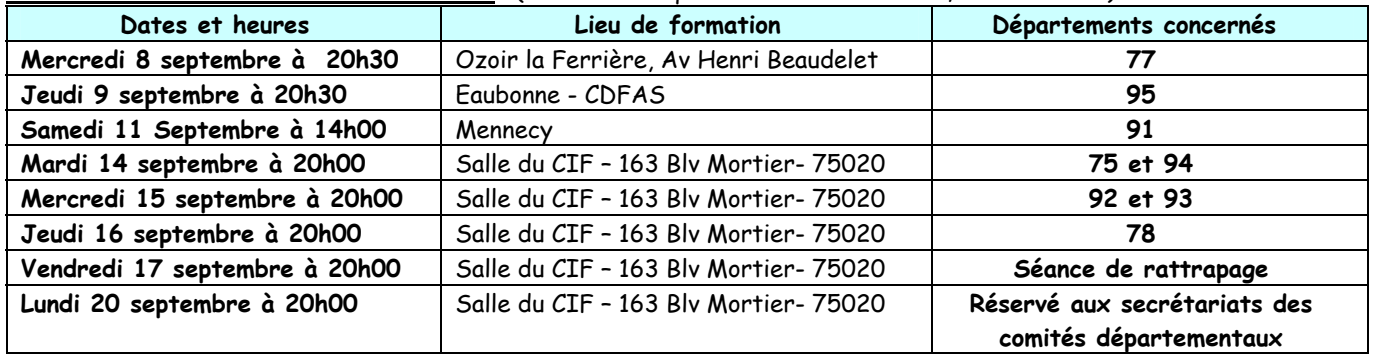

#### **Calendrier des formations EXTRANAT.FR** (durée de chaque session de formation, environ 2h30)

#### **Conseils aux utilisateurs, informations techniques**

- L'application EXTRANAT.FR s'appuie sur le fichier licence 'référence' de la FFN.

 Ce fichier a été vérifié et épuré des erreurs contenues par le passé. Cependant l'important volume de ce fichier (plus de 800 000 lignes) ne nous permet pas d'affirmer que l'intégralité des corrections a été faite et des erreurs peuvent subsister, plus particulièrement sur des licences anciennes.

C'est pourquoi il est demandé aux clubs pour cette première année, d'être particulièrement vigilants et bien vérifier les données lors des renouvellements de leurs licences afin d'améliorer la fiabilité d'ensemble du fichier référence.

- Pour limiter le volume des données consultables, le fichier de licences en ligne comportera uniquement les licences FFN enregistrées à partir de la saison 2000. Les licences antérieures à cette date resteront présentes dans le fichier référence FFN mais ne seront pas consultable à travers l'application Extranat.fr.

- L'application EXTRANAT.FR a été développée pour un environnement standard d'accès à INTERNET (navigateur Microsoft Internet Explorer 6.0). Les tests de cette application sur des navigateurs plus anciens ont montré quelques variations de présentation des écrans. Bien que ces variations de présentation n'entraînent pas de problèmes sur le fonctionnement, il est conseillé pour un meilleur confort d'utilisation et pour bénéficier de tous les aspects graphiques d'employer la dernière version de votre logiciel de navigation (expl : Microsoft Internet Explorer 6.0).

P.FRADET

Président de la commission Informatique CIF